#### Tourenplaner der Gastlandschaften Rheinland-Pfalz

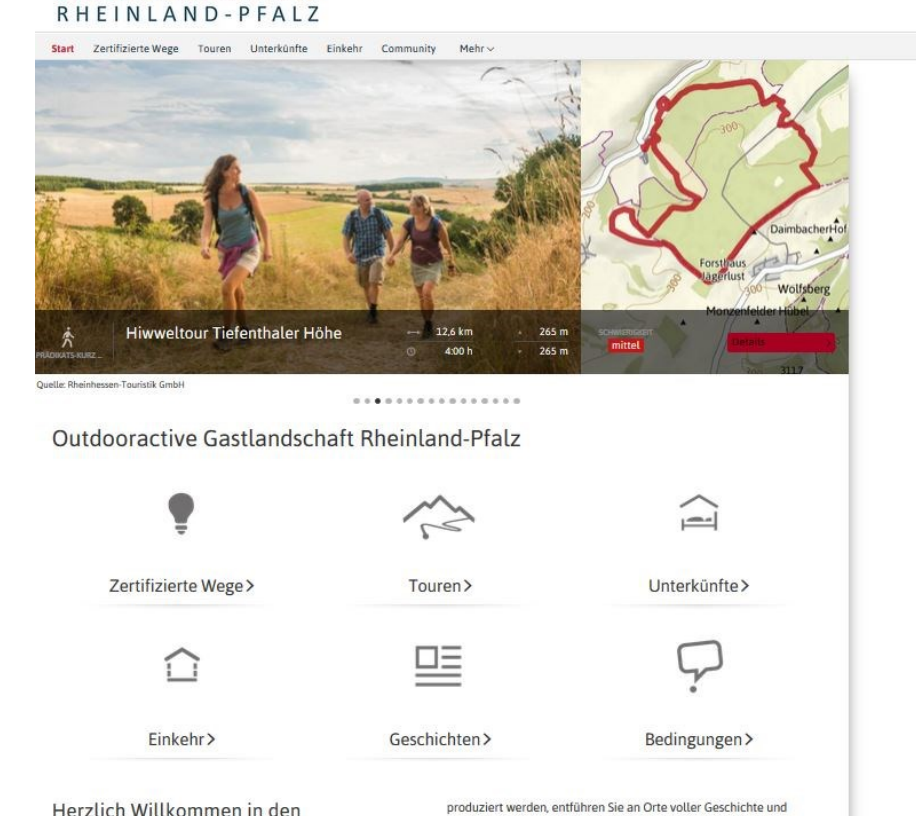

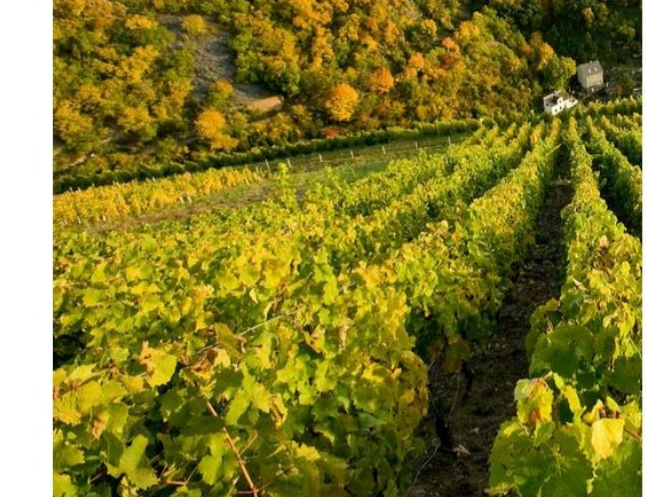

DE | EN | FR | NL | & Anmelden > Suche

#### Herzlich Willkommen in den Gastlandschaften

Gastlandschaften

Genießen Sie Ihre Reise oder der ganzen Familie in Rheinla bietet Rheinland-Pfalz mit sei Eifel, Pfalz, Westerwald, Lahn Naheland und Romantischer Gastlandschaften aktiv zu erl Mittelgebirge in das waldreic Ihnen die sechs Weinregioner

### Einbindung des Tourenplaners Rheinland-Pfalz

Rheinland Pfalz Tourismus GmbH 2016

 $-117 - 6$ 

 $\mathbf{r}$ 

## www.tourenplaner-rheinland-pfalz.de

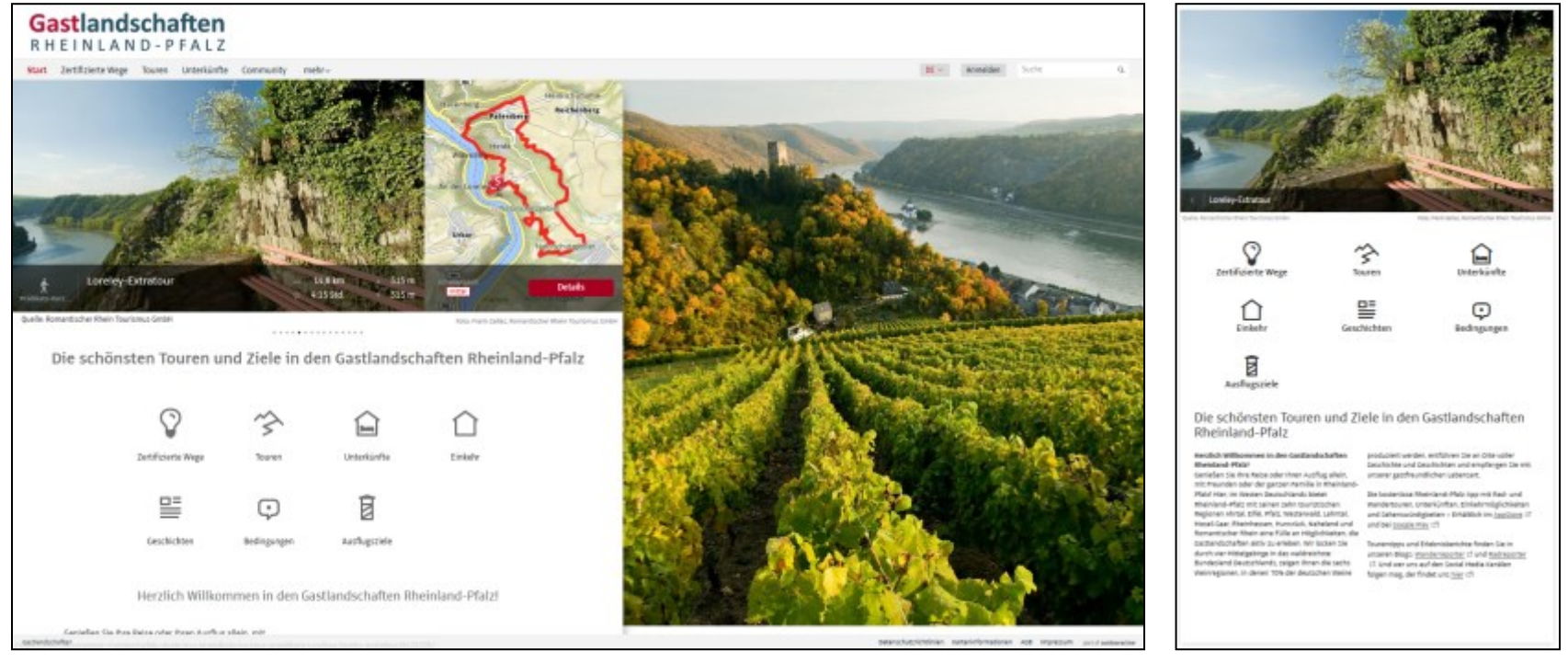

### Desktop mobil

- bisher 3,81 Mio. Seitenaufrufe und 136.200 Downloads (PDF oder GPX) in 2016
- 82,4 % der bisher in 2016 generierten Seitenaufrufe aller landesweiten Inhalte kommen aus dem Tourenplaner

#### **Verlinkung auf Inhalte**

Die Inhalte des Tourenplaners können über verschiedenen Filter selektiert werden. Dabei ändert sich die angezeigte URL . Ist das gewünschte Ergebnis gefunden, lassen sich diese Inhalte mit Hilfe dieser URL verlinken. Dazu wird die entsprechende URL einfach kopiert und als Link in Ihre Website eingebunden. Derart verlinken lassen sich allgemein Touren, Unterkünfte oder Ausflugsziele. Diese Auswahl kann inhaltlich (Oberkategorie, Kategorie), geographisch (Region, Ort, Kartenausschnitt) oder technisch (Detailfilter/Suche verfeinern) verfeinert werden.

**2**

#### Anleitung:

- 1. Menü Auswählen (Touren, Unterkünfte, Ausflugsziele)
- 2. Was-Filter (Das will ich machen) einstellen:
	- $\checkmark$  Oberkategorie auswählen Kategorie auswählen (Wandern, Radfahren, Hotel, Reisemobilstellplatz, Kultur & Geschichte, Natur & Landschaft)
	- $\checkmark$  Kategorie auswählen (Prädikats-Fernwanderweg, Radfernweg, Reittour, Hotel, Campingplatz etc.)
- 3. Wo-Filter (Ort/Region)einstellen:
	- $\checkmark$  Ort/Region eingeben und in Vorschlagsliste auswählen
	- $\checkmark$  ggf. Karte zoomen oder verschieben
- 4. Bei Bedarf Suche verfeinern (Detailfilter einstellen)
- 5. auf Wunsch Ansicht wechseln (Liste/Karte, Karte, Liste, Galerie)
- 6. URL der Seite kopieren
- 7. als Link in Ihre Website einbauen

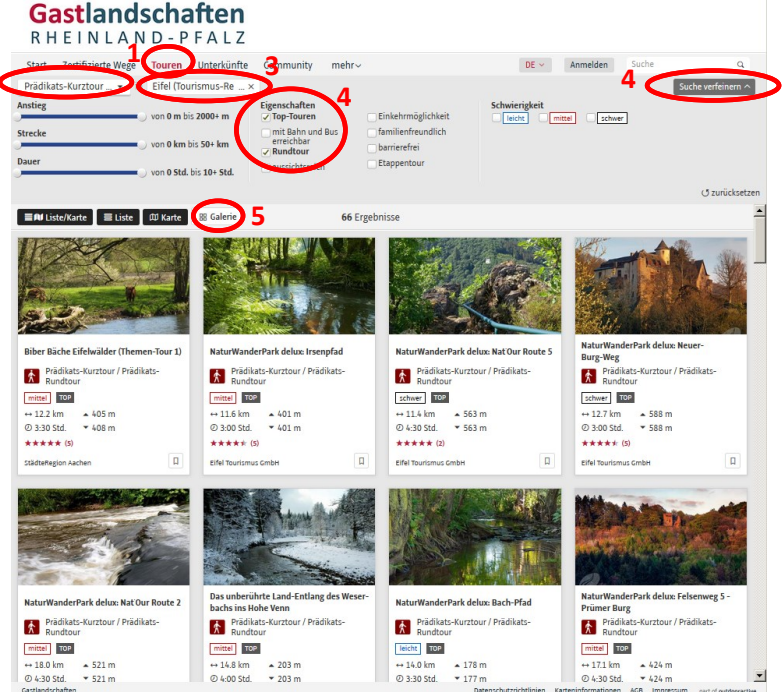

## 1. Verlinkung auf Touren

 $\checkmark$  Tour im Tourenplaner aufrufen, z.B. Eifelsteig

[https://www.tourenplaner-rheinland-pfalz.de/de/tour/praedikats](https://www.tourenplaner-rheinland-pfalz.de/de/tour/praedikats-fernwanderweg/eifelsteig-aachen-trier/15247535/)[fernwanderweg/eifelsteig-aachen-trier/15247535/](https://www.tourenplaner-rheinland-pfalz.de/de/tour/praedikats-fernwanderweg/eifelsteig-aachen-trier/15247535/)

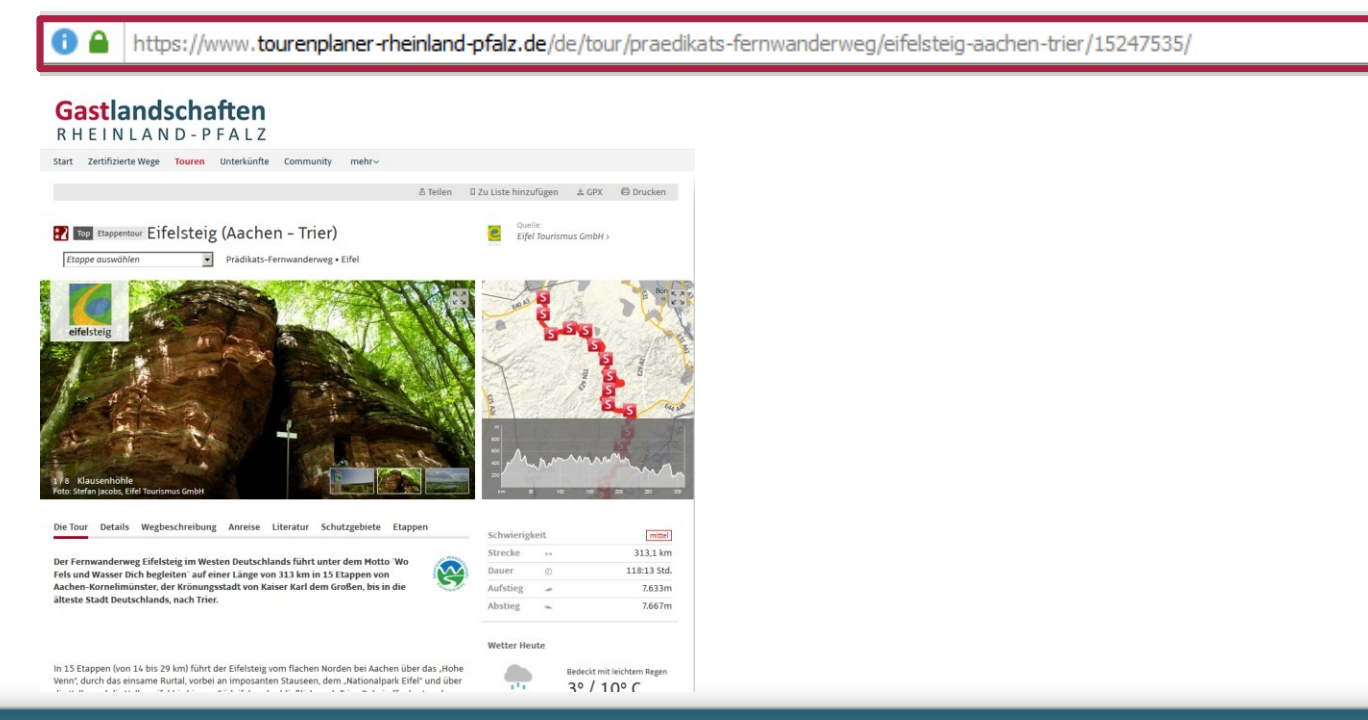

## 1. Verlinkung auf Touren

- $\checkmark$  Tour im Tourenplaner aufrufen, z.B. Eifelsteig
- $\checkmark$  Ggf. Karte zoomen oder verschieben
- URL der Seite kopieren
- $\checkmark$  als Link in Ihre Website einbauen

Über eine Verlinkung können auch auf folgende Tourenplaner-Inhalte verwiesen werden:

- Galerieansicht: Wanderungen in einem bestimmten Zoom-Ausschnitt
- $\checkmark$  ausgewählte Sehenswürdigkeiten
- Unterkünfte in einem bestimmten Zoom-Ausschnitt oder auch eine bestimmte Unterkunft

### 2. Tour2go-Widgets

Mit dem tour2go-Widgets können Sie Teaser Ihrer Touren direkt in Ihre Website einbinden (inkl. interaktiver Karte, Höhenprofil, Foto und Kurzinfos). Beim Klick auf "Weiterlesen" oder "Alle Tourdaten ansehen" gelangt der Gast dann auf die vollständige Tourenbeschreibung im Tourenplaner Rheinland-Pfalz. Beim Aufruf von einem Tablet oder Smartphone gelangt er direkt auf eine mobiloptimierte Version der Tour. Es erfolgt darüber hinaus der Hinweis auf die Öffnungsmöglichkeit in der Rheinland-Pfalz-App (falls der Gast diese bereits installiert hat) oder auf die Downloadmöglichkeit der App (falls der Gast sie noch nicht kennt).

Umsetzung am Beispiel des Traumpfades Waldschluchtenweg:

[http://www.tourenplaner-rheinland-pfalz.de/de/tour/praedikats-kurztour-praedikats-rundtour/traumpfad](http://www.tourenplaner-rheinland-pfalz.de/de/tour/praedikats-kurztour-praedikats-rundtour/traumpfad-waldschluchtenweg/1395061/)[waldschluchtenweg/1395061/](http://www.tourenplaner-rheinland-pfalz.de/de/tour/praedikats-kurztour-praedikats-rundtour/traumpfad-waldschluchtenweg/1395061/) 

Gastlandschaften PHEINIAND-PEALZ ■ 画 ← 8 Traumnfad Waldschluchtenw

### Umsetzung am Beispiel des Traumpfades Waldschluchtenweg

 $\checkmark$  Wanderweg im Tourenplaner aufrufen

 $\checkmark$  Einbetten-Funktion anklicken, AGBs anhaken und HTML-Code kopieren

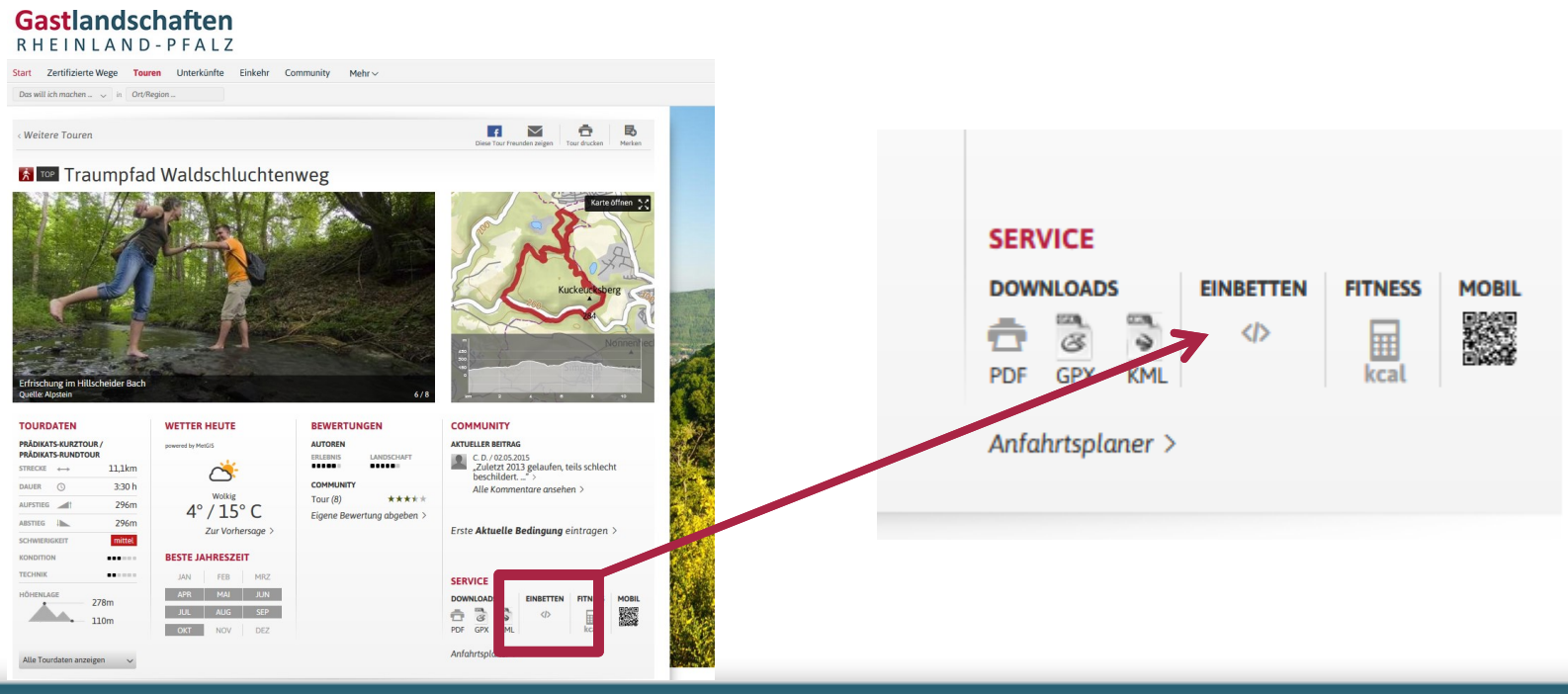

### Umsetzung am Beispiel des Traumpfades Waldschluchtenweg

- $\checkmark$  Wanderweg im Tourenplaner aufrufen
- Einbetten-Funktion anklicken, AGBs anhaken und HTML-Code kopieren

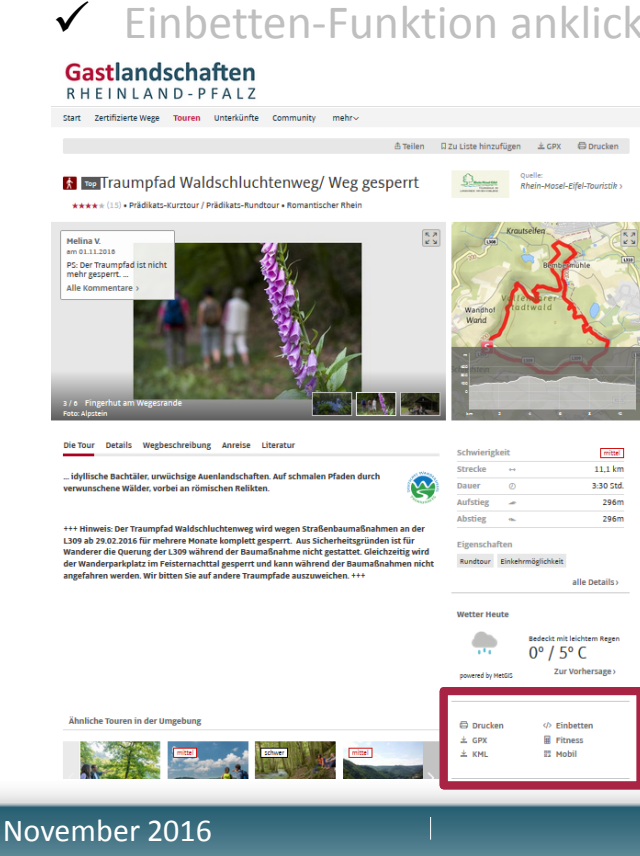

 $\triangleright$  Das Widget ist mobil-optimiert, responsiv und https-fähig.

### Umsetzung am Beispiel des Traumpfades Waldschluchtenweg

- $\checkmark$  Wanderweg im Tourenplaner aufrufen
- $\checkmark$  Einbetten-Funktion anklicken, AGBs anhaken und HTML-Code kopieren

malen Pfaden durch verwunschene Wälde

### $\checkmark$  In die eigene Webseite integrieren

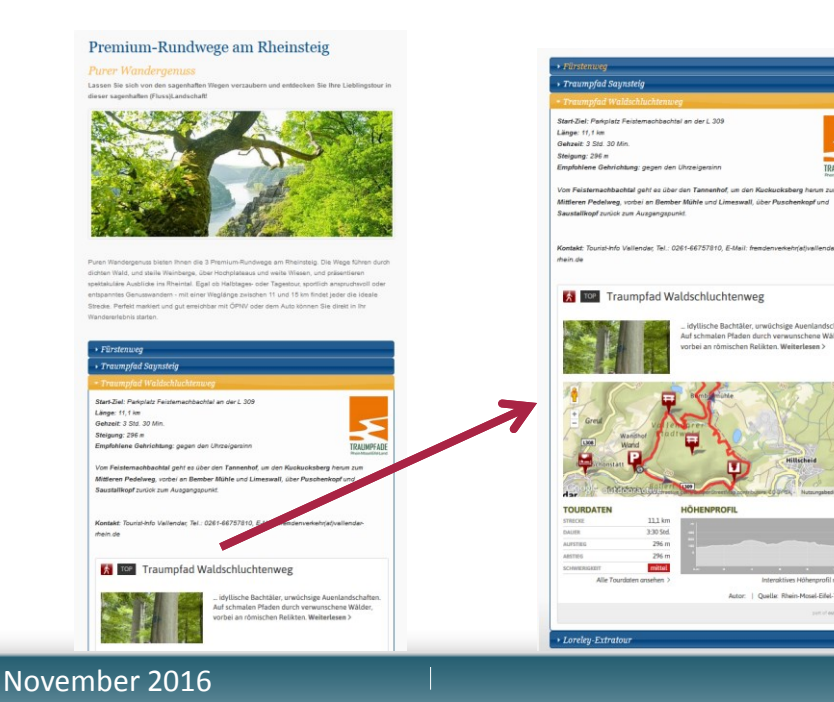

Beispiel Rheinsteig-Website: [http://www.rheinsteig.de/der](http://www.rheinsteig.de/der-rheinsteig/etappen/premium-rundwege-am-rheinsteig/)[rheinsteig/etappen/premium-rundwege](http://www.rheinsteig.de/der-rheinsteig/etappen/premium-rundwege-am-rheinsteig/)[am-rheinsteig/](http://www.rheinsteig.de/der-rheinsteig/etappen/premium-rundwege-am-rheinsteig/)

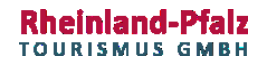

### Beispiel Westerwaldsteig:

[http://www.westerwald.info/westerwaldsteig/etap](http://www.westerwald.info/westerwaldsteig/etappen.html) [pen.html](http://www.westerwald.info/westerwaldsteig/etappen.html)

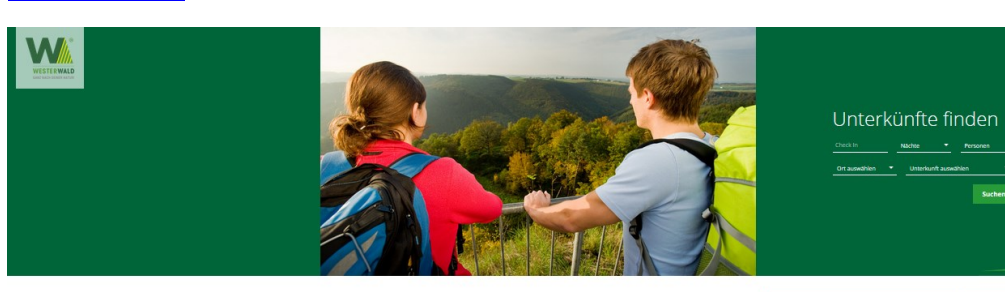

#### Wandern Westerwald - Der WesterwaldSteig

16 Etappen Naturgenuss und Erlebnisspaß beim Wandern im Westerwald

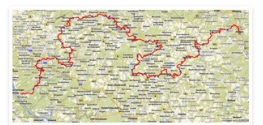

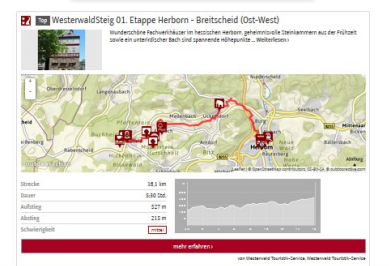

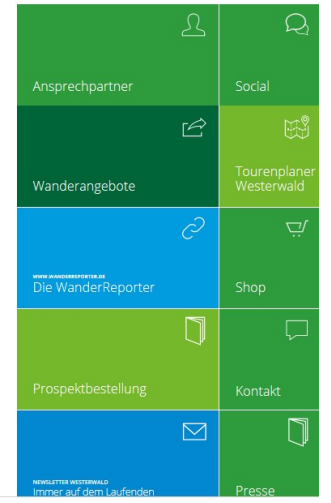

 $B = 0$ 

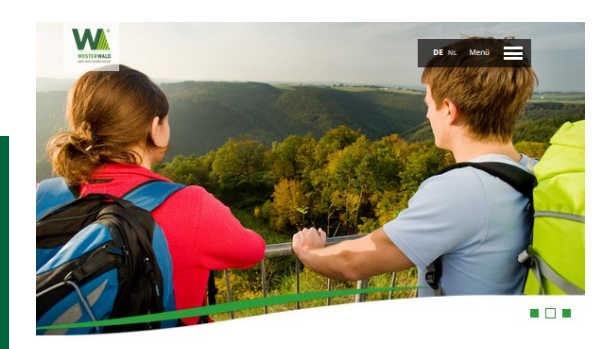

#### Wandern Westerwald - Der WesterwaldSteig

16 Etappen Naturgenuss und Erlebnisspaß beim Wandern im Westerwald

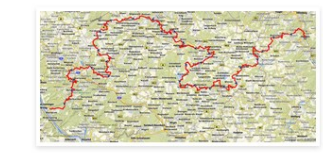

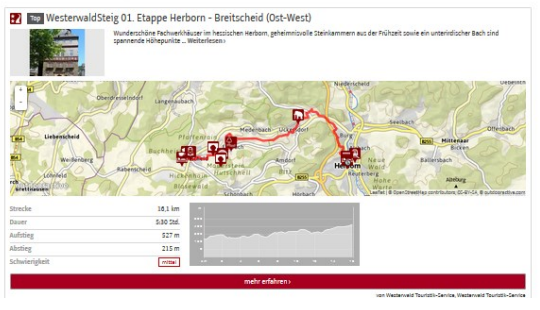

### Desktop-Ansicht Smartphone-Ansicht

## QR-Codes - Vom Flyer auf das Smartphone

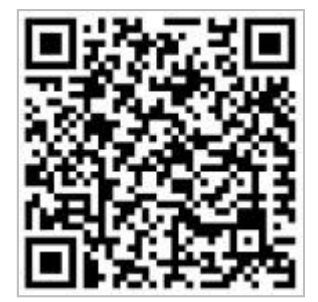

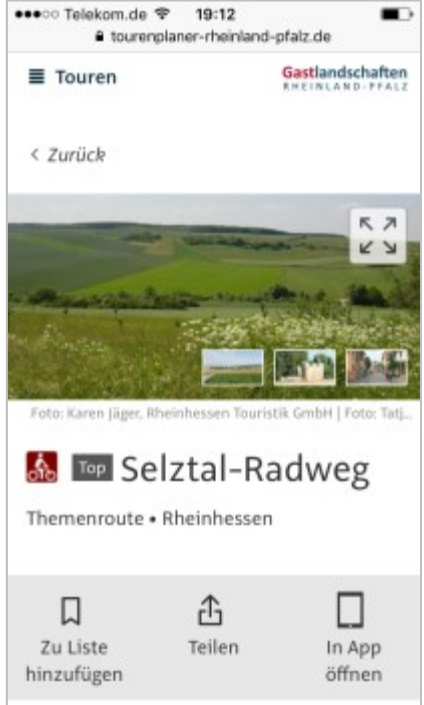

#### **Wie können Sie QR Codes Ihrer Inhalte in Ihre Website einbinden?**

- Tourenplaner Rheinland-Pfalz aufrufen [www.tourenplaner](http://www.tourenplaner-rheinland-pfalz.de/)[rheinland-pfalz.de](http://www.tourenplaner-rheinland-pfalz.de/)
- gewünschten Inhalt suchen (bspw. Hiwweltour Heideblick: [http://www.tourenplaner-rheinland](http://www.tourenplaner-rheinland-pfalz.de/de/tour/praedikats-kurztour-praedkats-rundtour/hiwweltour-heideblick/7103069/)[pfalz.de/de/tour/praedikats-kurztour-praedkats](http://www.tourenplaner-rheinland-pfalz.de/de/tour/praedikats-kurztour-praedkats-rundtour/hiwweltour-heideblick/7103069/)[rundtour/hiwweltour-heideblick/7103069/](http://www.tourenplaner-rheinland-pfalz.de/de/tour/praedikats-kurztour-praedkats-rundtour/hiwweltour-heideblick/7103069/))
- Touren-URL im Browser kopieren
- Kostenlosen QR-Code-Generator mit Browser aufrufen (bspw. goqr.me)
- Touren-URL dort in entsprechendes Feld kopieren um einen QR-Code zu generieren
- Ggf. Größe und D**ownload-Format anpassen und Datei herunterladen**
- Den generierten Code in Printprodukt einbinden

## QR-Codes - Vom Flyer auf das Smartphone

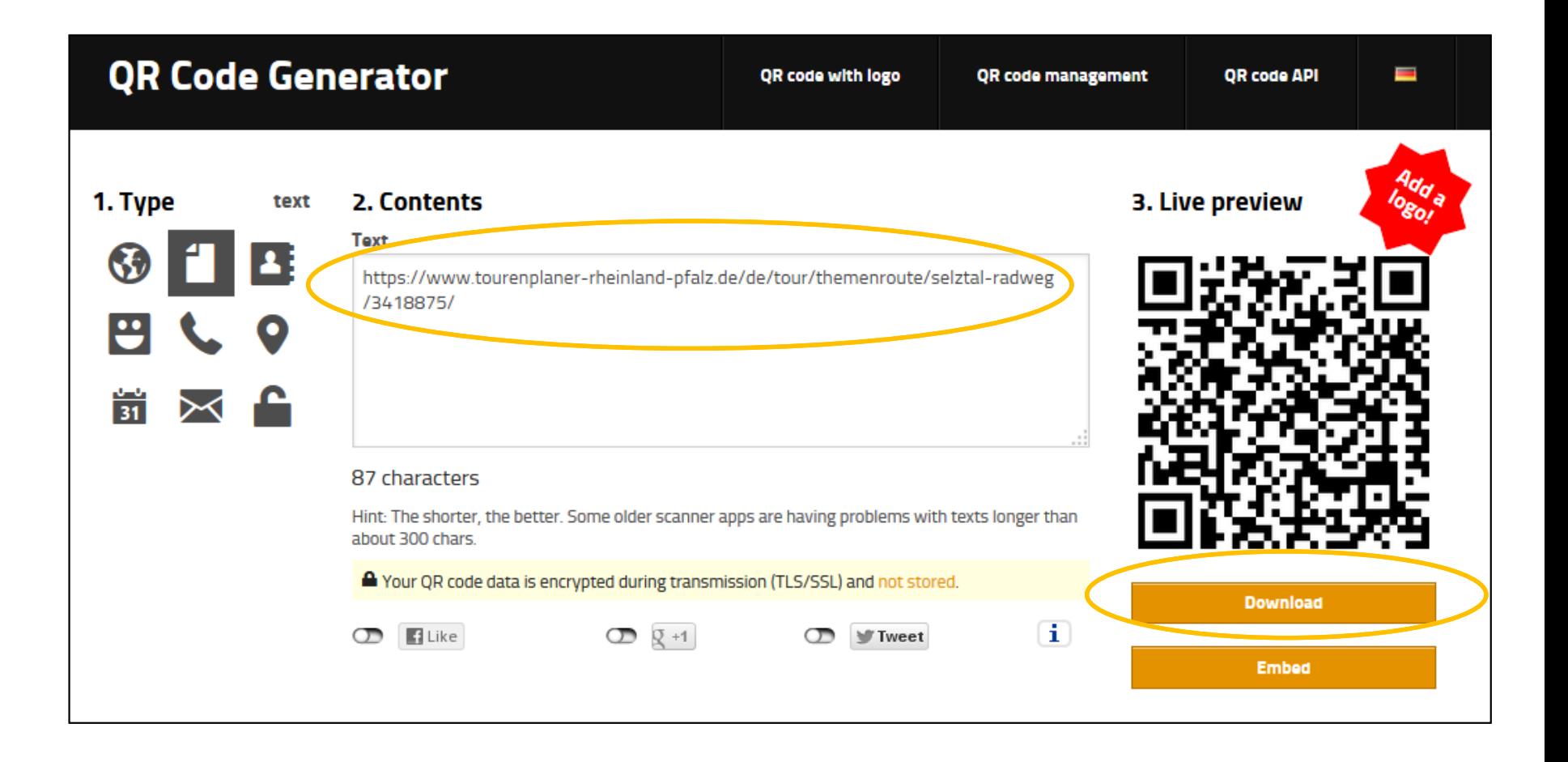

## QR-Codes - Vom Flyer auf das Smartphone

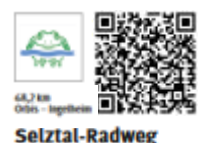

#### **Mit Rückenwind von der Pfatz bis** an den Rhein

Der Seiztal-Radweg gibt einen guten Querschnitt durch **Rheinhessen vom Nordpfälzer Bergland übers rheinhessische Hügelland bis zum Rhein. Die** sehenswerte Volkerstadt Alzey und die ehemalige Kaiserpfalz und heutige Rotweinstadt Ingelheim eingeschlossen. Von der Quelle bis zur Mündung wechseln sich reizvolle, weite Taler mit sanften lingeln ab. Eine abwechslungsreiche, ragesfüllende Enrdeckerrour. Wer es gemütlich angehen möchte und unterwegs die vielen Gelegenheiten zur Weineinkehr nutzen nochte, lasst die Tour einfach in Nieder-Olm oder Alzey enden.

On tailwinds from the Polatinate to the Rhine River

The Sebral cycling route crosses Rheinhessen starting from the mountainous Northern Palattnate through typical Rheinbessen hills to the Ine River, exploring the lovely city of Alzey (a place even mentioned In the Sangs of the Nibelungs) and Ingelheim, which is famous for its former Imperial palace and its red wine. Enjoy the intx of scenic wide valleys and gently rolling hills while you follow the small river Setz from its source to where it joins the Rhine River. A multifacered one-day cycling trip for discoverers. If you like a more relaxed approach and would also like to enjoy the many opportunities of tasting wine, you can simply finish in Nieder-Olm or Alzey.

#### Start: Orbis (Selzquelle)

**ÖPNV** 

Wegbelag

Parken Statt: Orbis, Gemeindehalle Ziel: Ingelheim, Fähranleger

Start: Bhf. Kirchheimbolanden,

per Rad nach Orbis (ca. 5 km) Ziel:

ngelheim oder Nieder-Olm Rhf.

**Durchgängig asphaltierte**<br>Radwege (tells Betonplatten)

Porking Start: Orbis, municipality hall **Hnish: Ingelheim, Rhine Jerry silp** 

**Public transport** Statt-Kirchheimbolanden train station, by bike to Orbis (ca. 5 km) **Finish: Ingelheim or Nieder-Olm** train storion

**Track surface** Paved cycle paths throughout (partially made of concrete slabs)

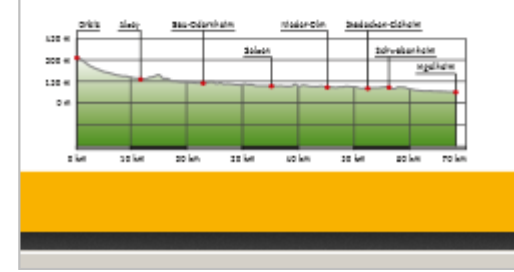

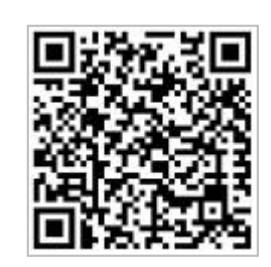

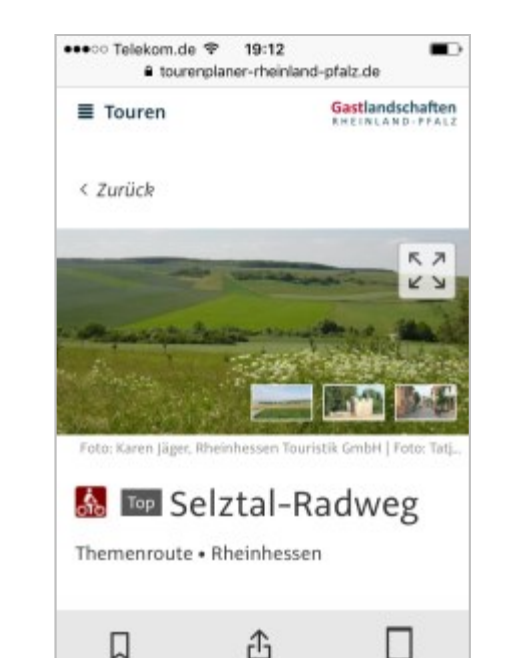

Teilen

In App

öffnen

Zu Liste

hinzufügen

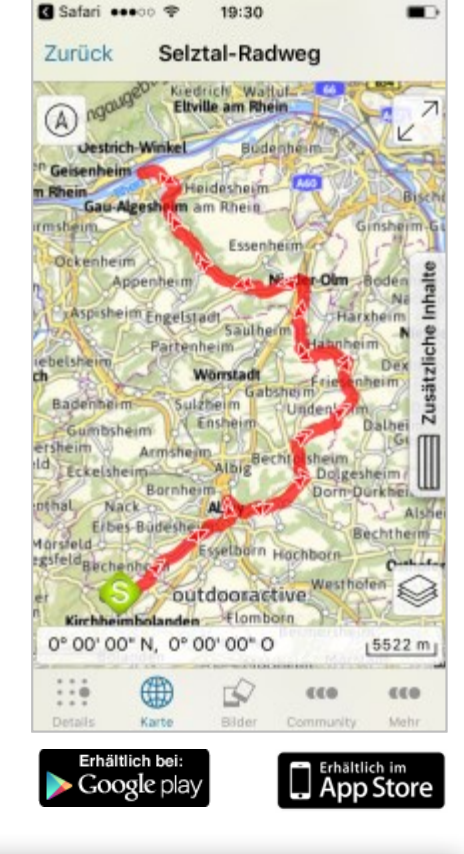